**AminetPart**

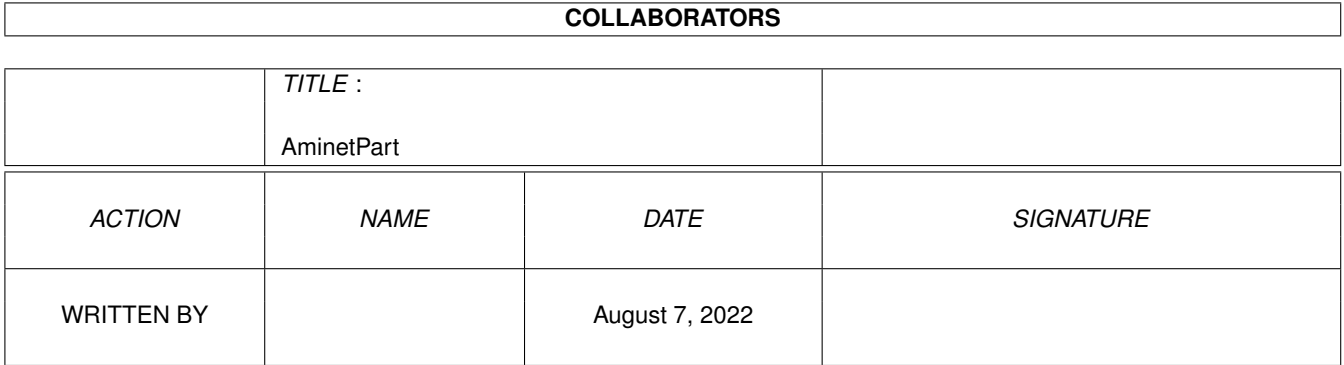

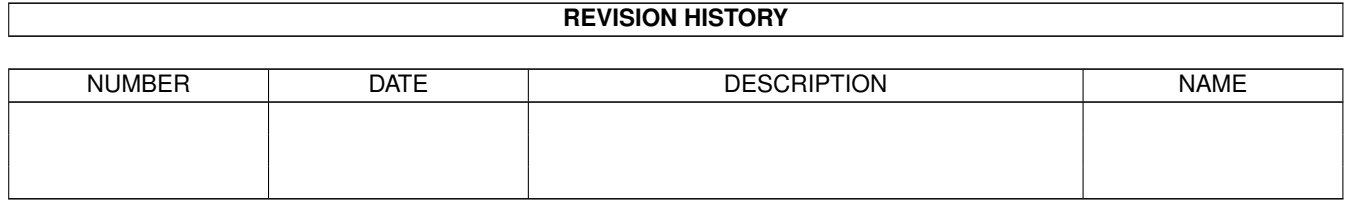

# **Contents**

#### 1 AminetPart [1](#page-3-0) 1.1 Universal Message System . . . . . . . . . . . . . . . . . . . . . . . . . . . . . . . . . . . . . . . . . . . . . . [1](#page-3-1)

## <span id="page-3-0"></span>**Chapter 1**

## **AminetPart**

### <span id="page-3-1"></span>1.1 Universal Message System

Click name to unpack, description to read the readme or get help

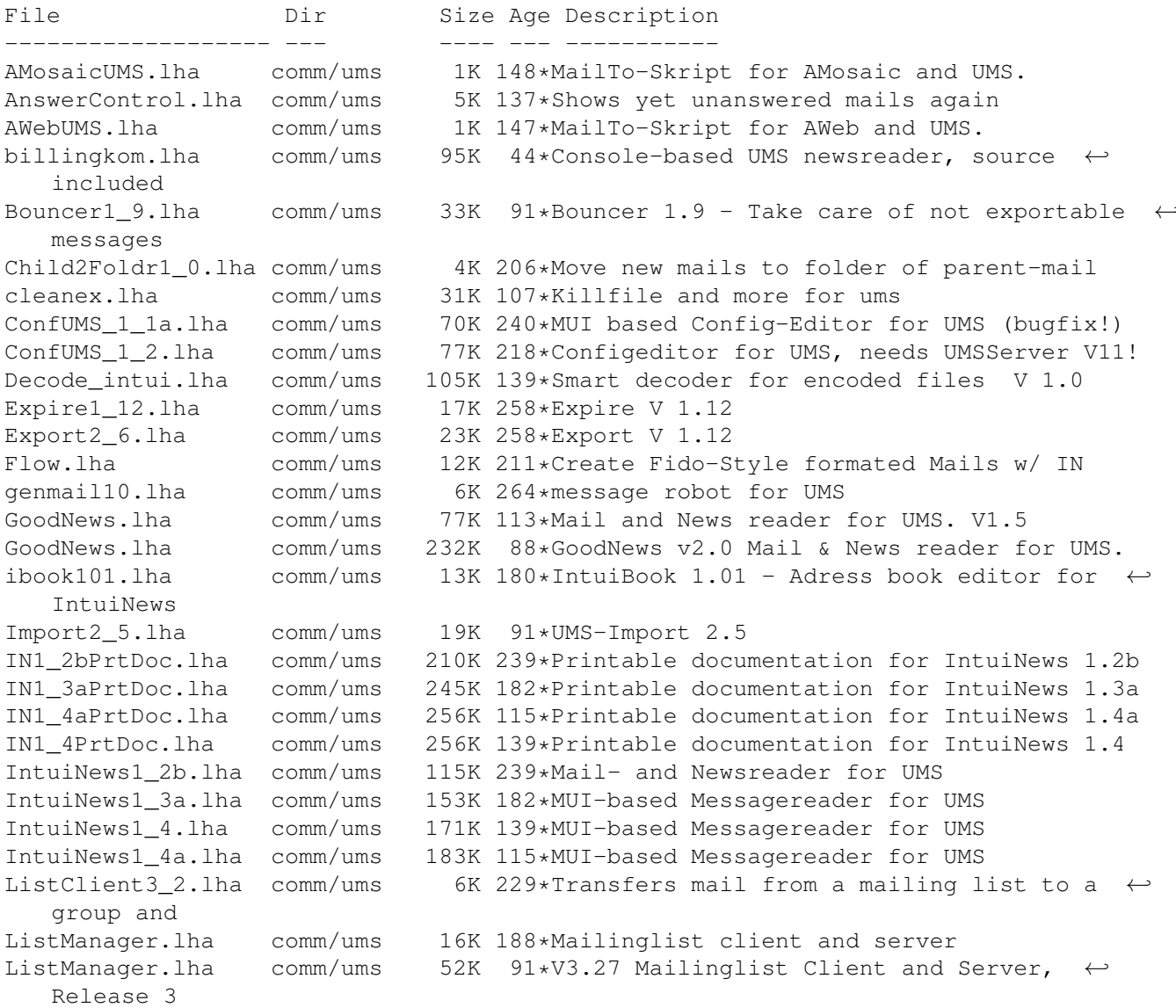

MausMitglied15.1ha comm/ums 3K 181\*IntuiNews-ARexx-Script for german MausNet MausStatus1\_1.lha comm/ums 5K 157\*Show status of PMs in the german MausNet (R  $\leftrightarrow$  $\lambda$ mlist2folder.lha comm/ums 3K 272\*Tool to set folder for mails from mailinglists NewCleanMB\_UMS.lha comm/ums 1K 183\*New CleanMB and QuitUMS arexx scripts for ← UMS 11.6 newsbreaker05a.lha comm/ums 166K 113\*A new Newsreader for UMS. newslist.lha comm/ums 2K 113\*BOOPSI Class for NewsBreaker. PINT. lha comm/ums 205K 92\*\*THE\* Reader for UMS, v2.1 (MUI) PR-QWK.lha 53K 30\*PR-QWK - Fast QWK importer/exporter for UMS comm/ums 16K 131\*PR-QWK - Fast QWK importer/exporter for UMS pr qwk02.lha comm/ums 73K 122\*Sources for some UMS-Tools. PstUMSTools.lha comm/ums ReadMessage1 4.1ha comm/ums 10K 244\*reads a message from UMS' messagebase Receiver2Foldr.lha comm/ums 11K 244\*sort mail depending on receiver alias ReplyDaemon.lha comm/ums 3K 244\*send receipt-reply msgs depending on folder 6K 145\*Guidelines for creating report messages  $\leftrightarrow$ reportquide10.lha comm/ums under UMS 3K 154\*V2.0 ARexx-Module for Intuinews to resend  $\leftrightarrow$ ReSend.lha comm/ums messages SafeUMS1\_1.lha comm/ums 2K 152\*UMS Reset Handler (quits UMS on reset) 12K 265\*various scripts (known, but updated &  $\leftrightarrow$ Scripts1\_2.lha comm/ums improofed) 19K 189\*Expires non-expired messages SetExpire1 0.lha comm/ums SetExpirel\_1.lha comm/ums 22K 149\*Expires non-expired messages 23K 78\*Expires non-expired messages SetExpire1\_2.lha comm/ums SetFolder1\_1.lha comm/ums 20K 220\*Set folder on non-foldered mails 24K 192\*Set folder on non-foldered mails SetFolder1\_3.lha comm/ums showUMSfield.lha 12K 157\*Shows contents of slelected UMS-Messages comm/ums SortINA 1 3.1ha comm/ums 9K 201\*IntuiNews addressbook sorter, V1.3 sumstl27aGuide.lha comm/ums 11K 238\*Guide-Doc for the SUMSTools V. 2.7a SUMSTools.lha comm/ums 119K 111\*Stuntzi's UMS tools v2.13 comm/ums  $ucall19.1<sub>ha</sub>$ 44K 176\*UCall19 FREEWARE-Mailer for use with UMS or  $\leftrightarrow$ other UFM1\_1.lha comm/ums 59K 186\*Extended Mailserver for UMS 611K 239\*Universal Message System 10.9 Disk 1  $UMS109\_1$ .lha comm/ums UMS109\_2.1ha 684K 239\*Universal Message System 10.9 Disk 2 comm/ums ums116m2.lha 17K 157\*Modula-2 interfaces and demos for UMS 11 comm/ums UMS11\_6\_beta.lha comm/ums 491K 186\*Universale Message System - public beta ← release 11 UMS11\_7\_update.lha comm/ums 195K 130\*Universal Message System - public beta  $\longleftrightarrow$ update 11.7 UMS11 8 update.lha comm/ums 202K 72\*Universal Message System - public beta  $\overline{\phantom{0}}$ update 11.8 38K 27\*Manages list of subscribed newsgroups UMSAreafix1\_0.lha comm/ums UMSBiff1\_1.lha comm/ums 16K 63\*Mailbox flag for UMS 13K 266\*C includes and libs for UMS  $umsc10_3.1ha$ comm/ums UMSDirStruct10.lha comm/ums 8K 205\*UMS standard directory structure (V1.0) umsema1\_0.lha comm/ums 28K 163\*EMail-Attribute-Converter for IntuiNews UMSF097.lha 12K 197\*FAQ about UMS (german, ASCII-text) comm/ums UMSF097G.lha comm/ums 14K 197\*FAO about UMS (german, AmigaGuide) UMSFAO.lha  $comm/ums$ 17K 162\*FAQ about UMS (german, ASCII-text) UMSFAQg.lha 19K 162\*FAQ about UMS (german, AmigaGuide) comm/ums UMSFeeder.lha comm/ums 36K 179\*UMS tool to order newsgroups V0.28beta 42K 169\*UMS tool to order newsgroups UMSFeeder031.lha comm/ums UMSFido.lha comm/ums 110K 186\*UMS Fido - FidoNet converters for UMS UMSFido1\_52.lha comm/ums 60K 272\*Fidonet Importer/Exporter for UMS v1.52

UMSFidoFix 1 2.lha comm/ums 16K 131\*Fixes date in DLG/CNET msg for UMS Fido. UMSFidofren.lha comm/ums 2K 179\*French catalog for UMSFido 2.0 UMSFix0\_8.lha comm/ums 16K 179\*Areafix for UMS. Release 0.8. UMSFix1\_0.lha comm/ums 17K 171\*Areafix for UMS. Release 1.0. UMSGP202.lha comm/ums 29K 213\*UMS-Tool for the german MausNet UMSGroup211.lha comm/ums 26K 210\*UMS group-maintenance for german MausNet UMSGroup\_1\_51.lha comm/ums 20K 224\*UMS-Tool for the german 'MausNet' umsl1021.lha comm/ums 36K 253\*Update for ums.library (10.21) UMSLW1\_2.lha comm/ums 20K 196\*A mailinglistmover for UMS<br>UMSMailSta108.lha comm/ums 20K 224\*Create statistics about UM UMSMailSta108.lha comm/ums 20K 224\*Create statistics about UMS newsgroups<br>UMSMailStat118.lha comm/ums 34K 182\*Create statistics about UMS newsgroups UMSMailStat118.lha comm/ums 34K 182\*Create statistics about UMS newsgroups<br>UMSMapsTool1 2.lha comm/ums 38K 222\*MapsTool for the german Z-Netz. uses M 38K 222\*MapsTool for the german Z-Netz. uses MUI. UMSMapsTool1\_4.lha comm/ums 42K 187\*MapsTool for the german Z-Netz. uses MUI.<br>UMSMaus3 2.lha comm/ums 100K 196\*Current im/exporters for german MausNet comm/ums 100K 196\*Current im/exporters for german MausNet umsmm13.lha comm/ums 30K 228\*UMS Mail Monitor V1.3 UMSM\_117.lha comm/ums 72K 242\*UMS Exporter/Importer for german MausNet<br>UMSPasswd0 11.lha comm/ums 11K 252\*Change UMS passwords UMSPasswd0\_11.lha comm/ums 11K 252\*Change UMS passwords<br>umspgp01.lha comm/ums 5K 222\*Script, which detect. 5K 222\*Script, which detects received pgp-mails  $\leftrightarrow$ and decry umspqp02.lha comm/ums 7K 219\*Script, which detects received pgp-mails  $\leftrightarrow$ and decry umsrfc.lha comm/ums 334K 153\*UUCP/NNTP/POP3/SMTP for UMS (V0.12) umsrfc0\_10.lha comm/ums 289K 195\*UUCP/NNTP/POP3/SMTP package for UMS (V0.10) umsrfc1 0.lha comm/ums 346K 1 UUCP/NNTP/POP3/SMTP for UMS (V1.0) UMSRW1\_4.lha comm/ums 27K 186\*A mailreplyer for UMS UMSSalve1\_0.lha comm/ums 17K 152\*Restores messages from a defective message base UMSSalve1\_1.lha comm/ums 20K 53\*Restores messages from a defective message ← base UMSSendmail1\_0.lha comm/ums 20K 116\*Sendmail for UMS UMSstyleguide.lha comm/ums 21K 142\*The UMS Style Guide<br>umssuplib05.lha comm/ums 43K 157\*Library with useful comm/ums 43K 157\*Library with usefull functions for UMS-  $\leftrightarrow$ programms umstutor.lha comm/ums 26K 113\*A pre-release of a comming UMS-Tutorial umsuucp0\_8.lha comm/ums 184K 273\*UMS Im/Exporter for UUCP (AUUCP 1.16 & wUUCP compa UMSWatch1\_2.lha comm/ums 24K 184\*'New mail'-shower for UMS. Release 1.2. UMSWatch1\_3.lha comm/ums 29K 162\*'New mail'-shower for UMS. Release 1.3. UMSXChange.lha comm/ums 6K 87\*Exchange Mails/News via Miami umszco.lha comm/ums 70K 131\*V1.1, ZConnect im-/exporter. german only umszco.lha comm/ums 72K 91\*V1.2c,ZConnect im-/exporter. German only umszco.lha comm/ums 84K 78\*V1.3,ZConnect im-/exporter. German only umszco.lha comm/ums 96K 46\*V1.4,ZConnect im-/exporter. German only UMSZer2\_22.lha comm/ums 100K 245\*Zerberus (ZCONNECT) Im/Exporter for UMS UMS\_M2e.lha comm/ums 7K 271\*Interfaces of ums.library for the A+L  $\leftrightarrow$ Modula-2 Com UMS\_QWK1c.lha comm/ums 26K 238\*Im/Exporter for QWK mail UMS\_QWK1d.lha comm/ums 27K 212\*QWK Converter for UMS<br>VovagerUMS.lha comm/ums 1K 147\*MailTo-Skript for Vov VoyagerUMS.lha comm/ums 1K 147\*MailTo-Skript for Voyager and UMS.